## *RALLY MONTE-CARLO GUIDE & CHECK LIST*

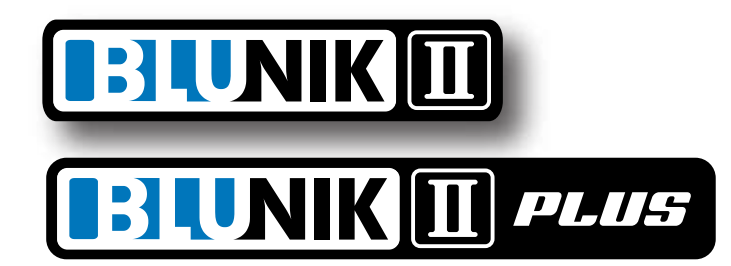

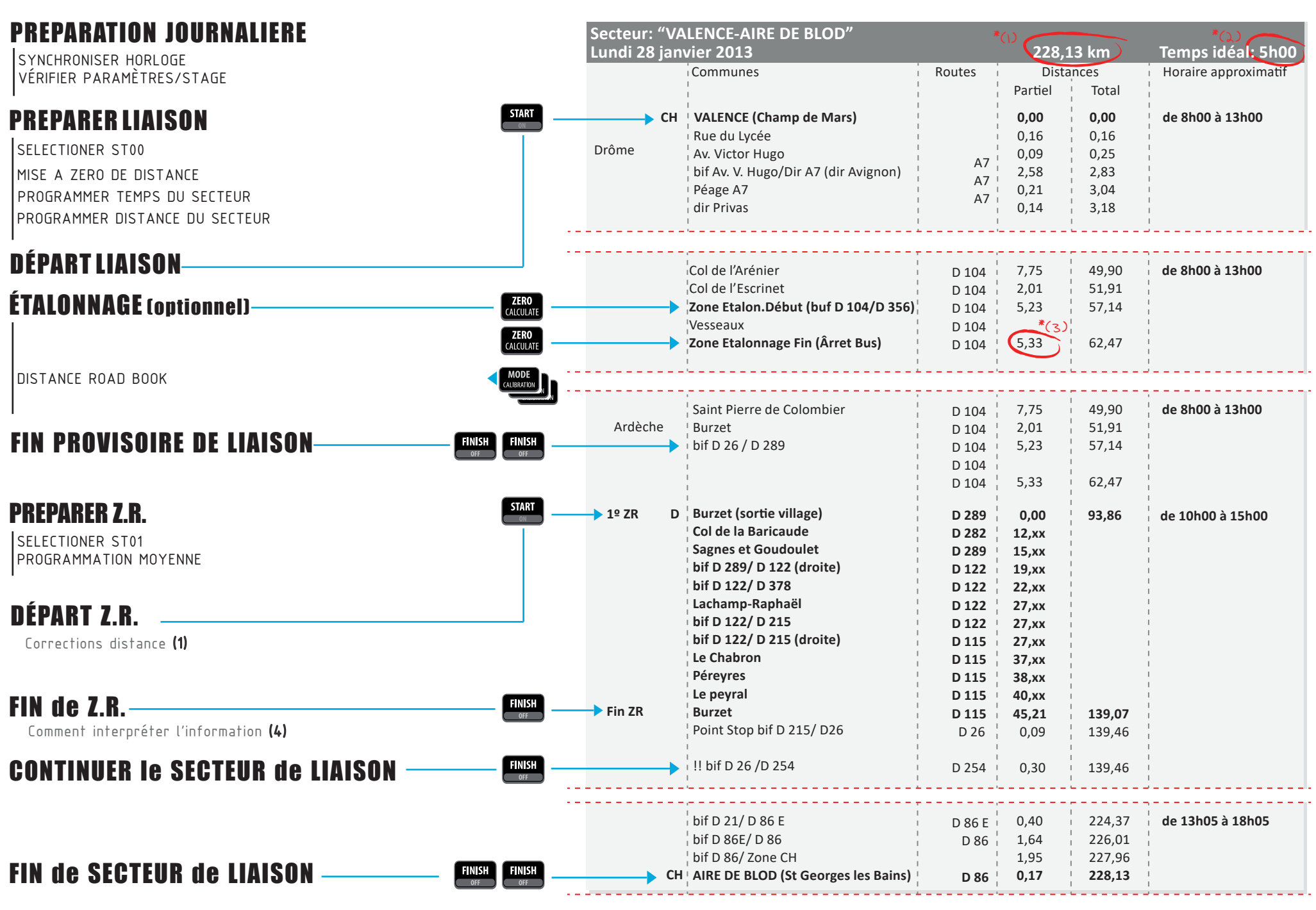

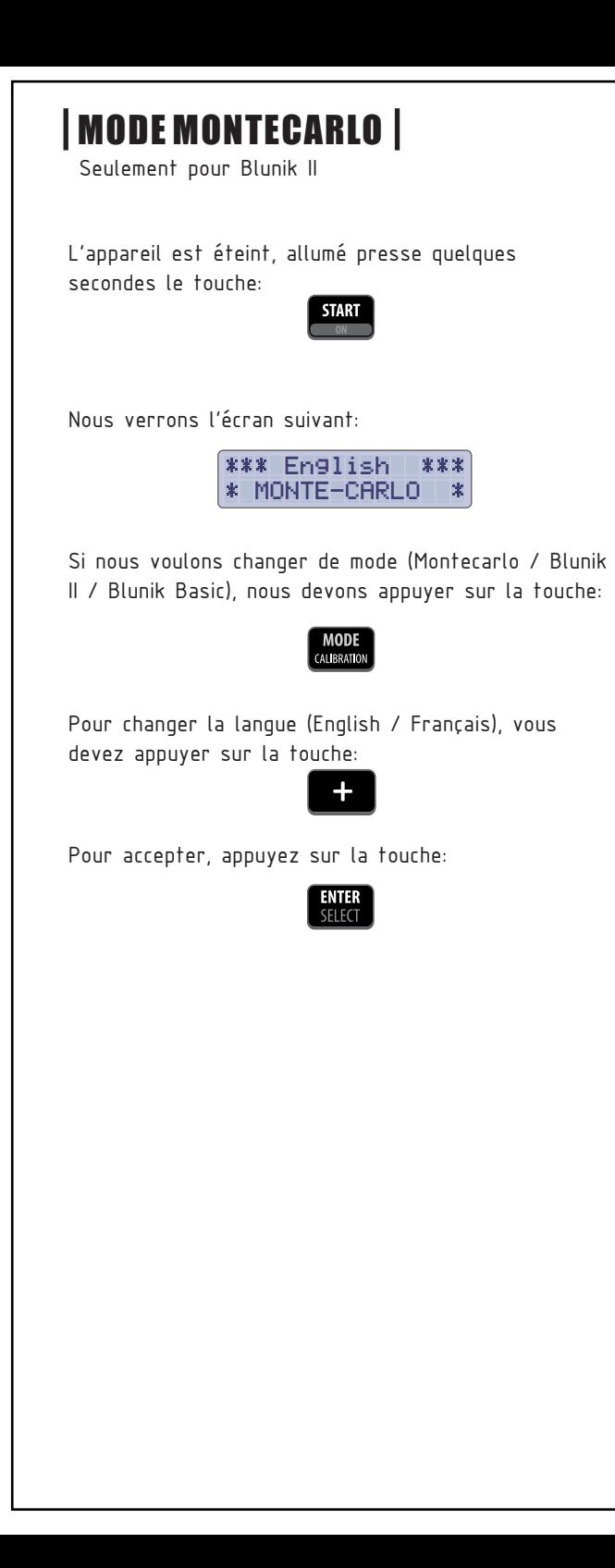

C

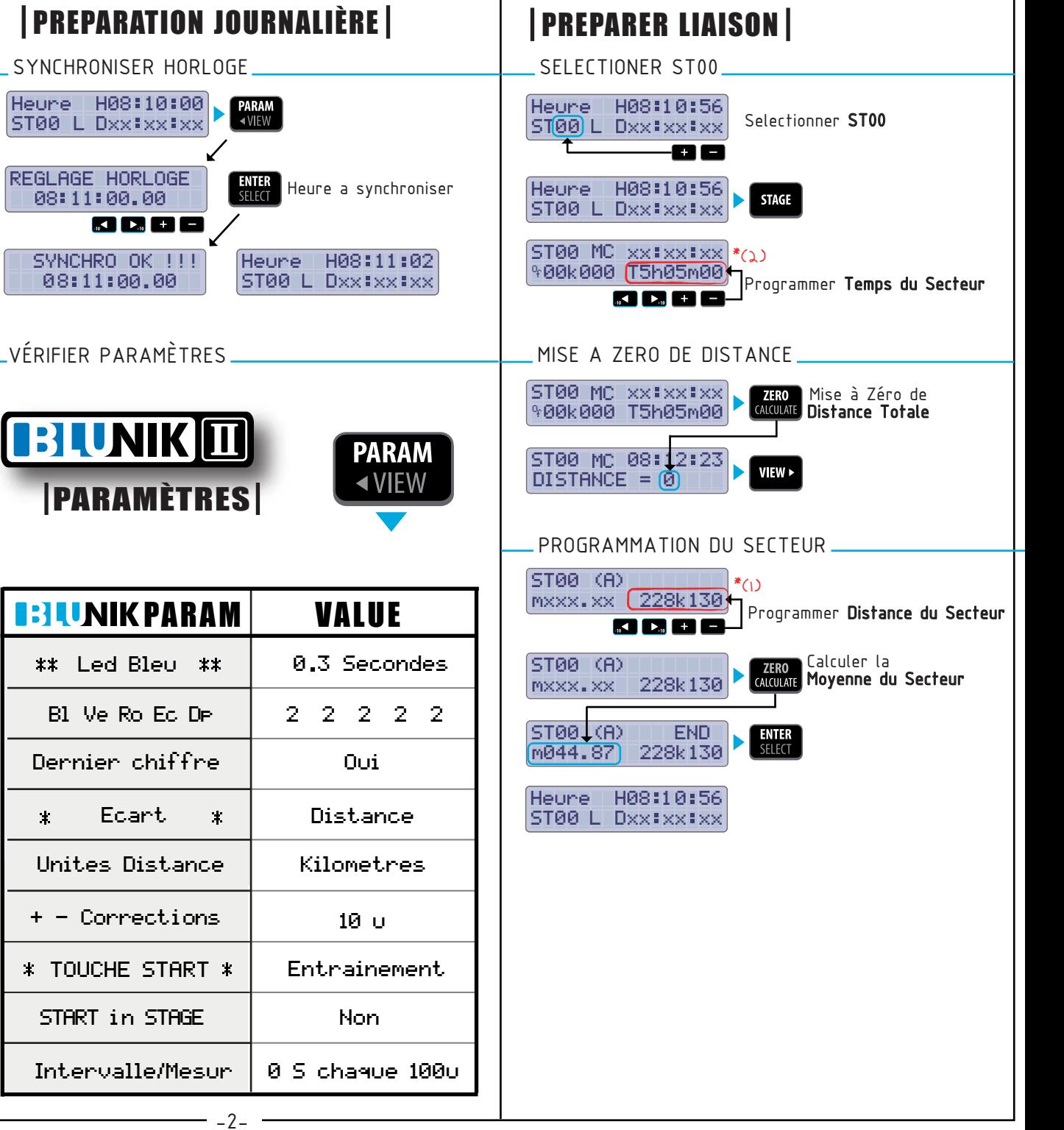

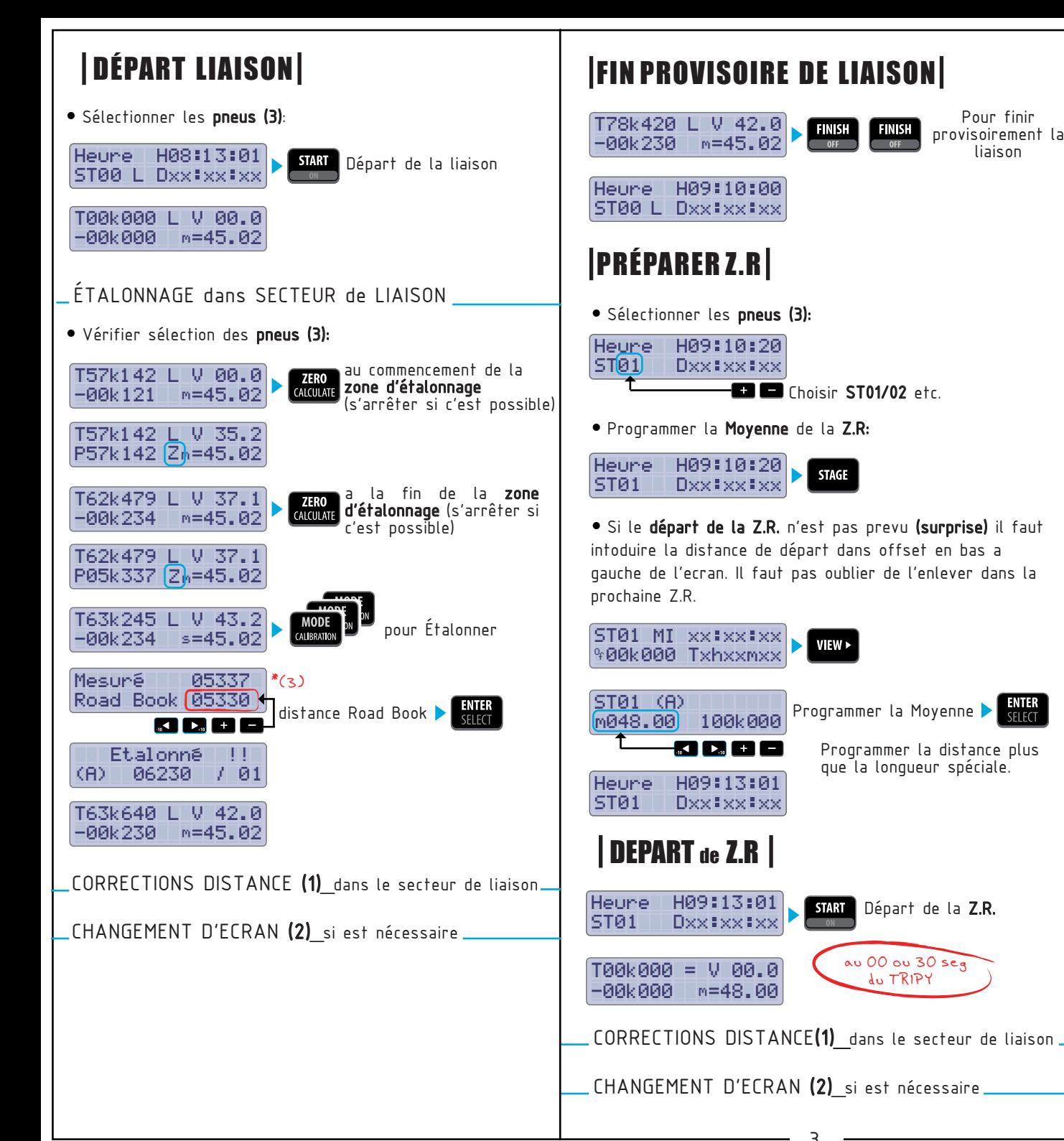

## **FIN PROVISOIRE DE LIAISON**

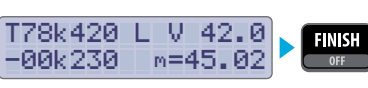

HA9:18:28

**DXX:XX:XX** 

**Dxx:xx:xx** 

8000

H09:13:01

**DXX#XX#XX** 

H09:13:01

**DXX:XX:XX** 

**DEPART** de Z.R |

**D** Choisir ST01/02 etc.

**STAGE** 

 $VIFW \triangleright$ 

Programmer la Moyenne **>** 

que la lonqueur spéciale.

START Départ de la Z.R.

au 00 ou 30 seg

du TRIPY

Programmer la distance plus

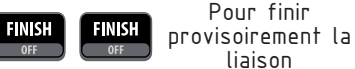

## $\overline{\text{FIN}}$  de Z.R.

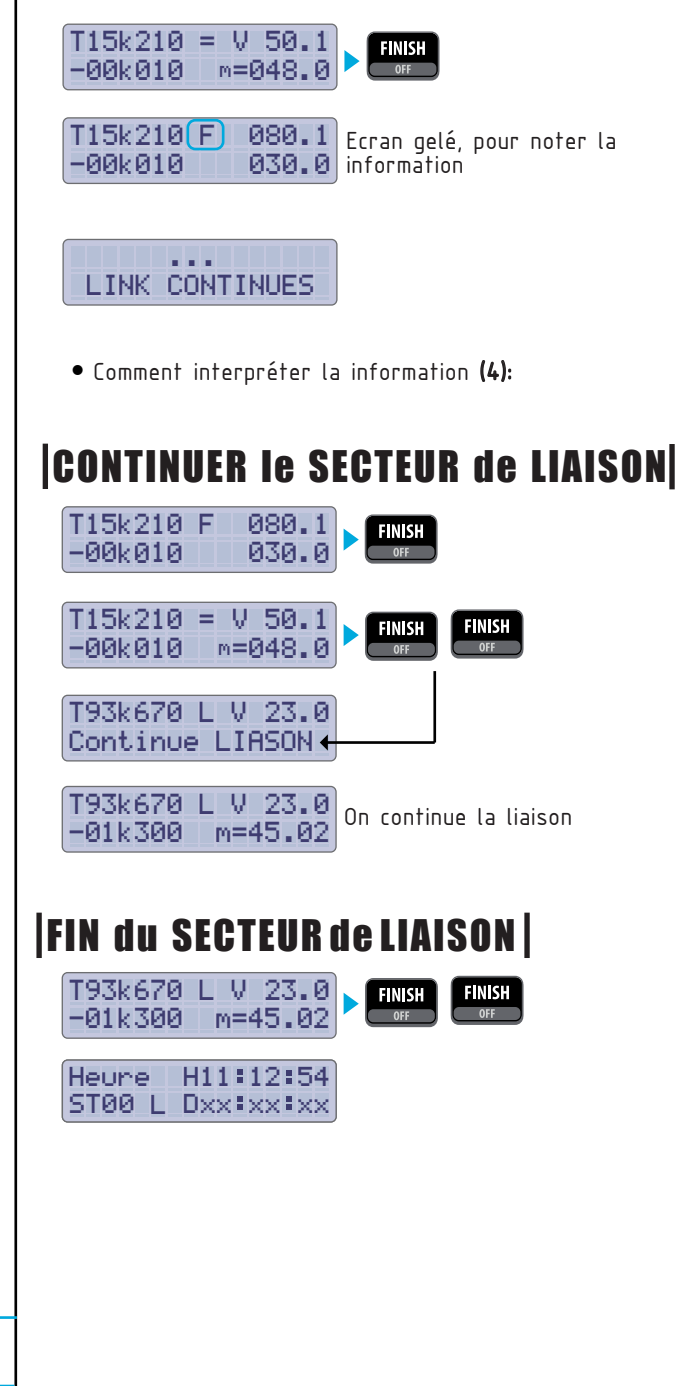

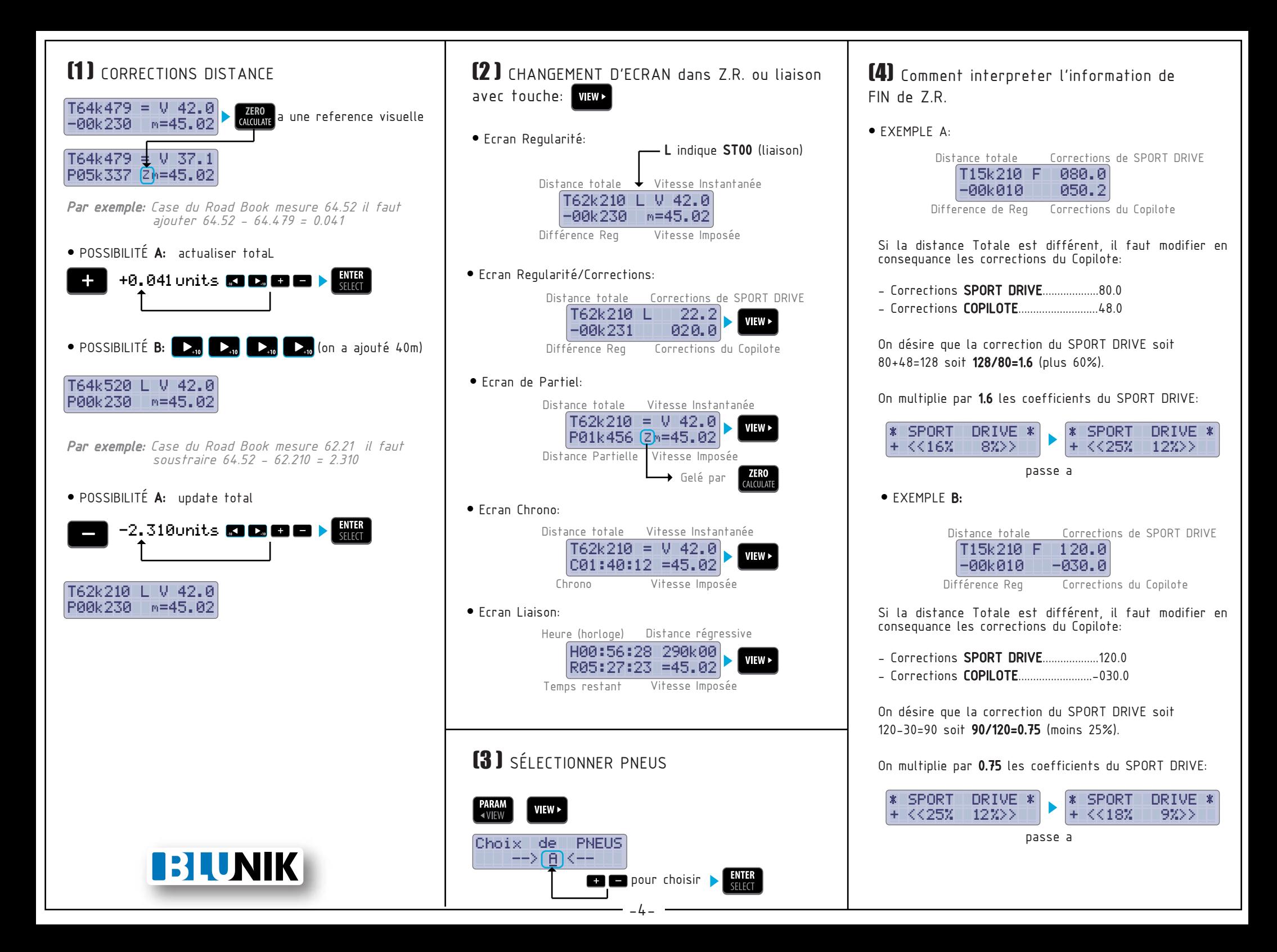